# IIII. Funktionale Programmierung

- **1. Prinzipien der funktionalen Programmierung**
- **2. Deklarationen**
- **3. Ausdrücke**

- **Service Service 4. Muster (Patterns)**
- **Service Service 5. Typen und Datenstrukturen**

■ 6. Funktionale Programmiertechniken: Funktionen höherer Ordnung

# **Funktionen höherer Ordnung: comp**

comp :: (b -> c) -> (a -> b) -> (a -> c)  
comp f g = 
$$
\x \rightarrow f
$$
 (g x)

Argument vom Typ: **(b -> c)**

Ergebnis vom Typ: **(a -> b) -> (a -> c)**

# **Funktionen höherer Ordnung: curry**

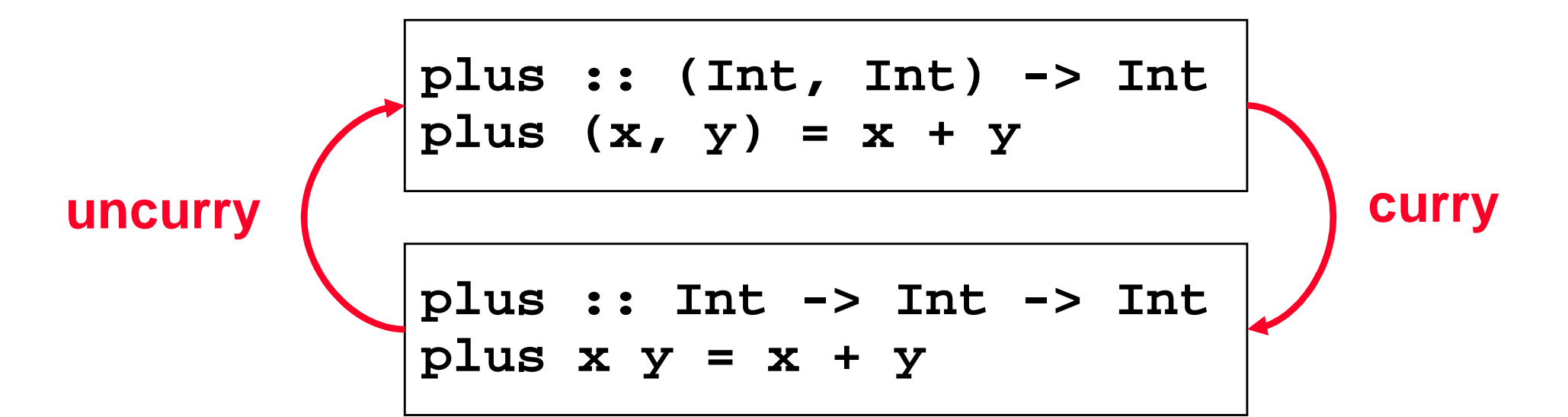

$$
\begin{array}{ll}\n\text{curry} :: ((a,b) \rightarrow c) \rightarrow a \rightarrow b \rightarrow c \\
\text{curry f} = g \\
\text{where g x y = f (x,y)}\n\end{array}
$$

uncurray :: 
$$
(a \rightarrow b \rightarrow c) \rightarrow (a,b) \rightarrow c
$$
  
uncurray  $g = f$   
where  $f(x,y) = g x y$ 

# **Funktionen höherer Ordnung: map**

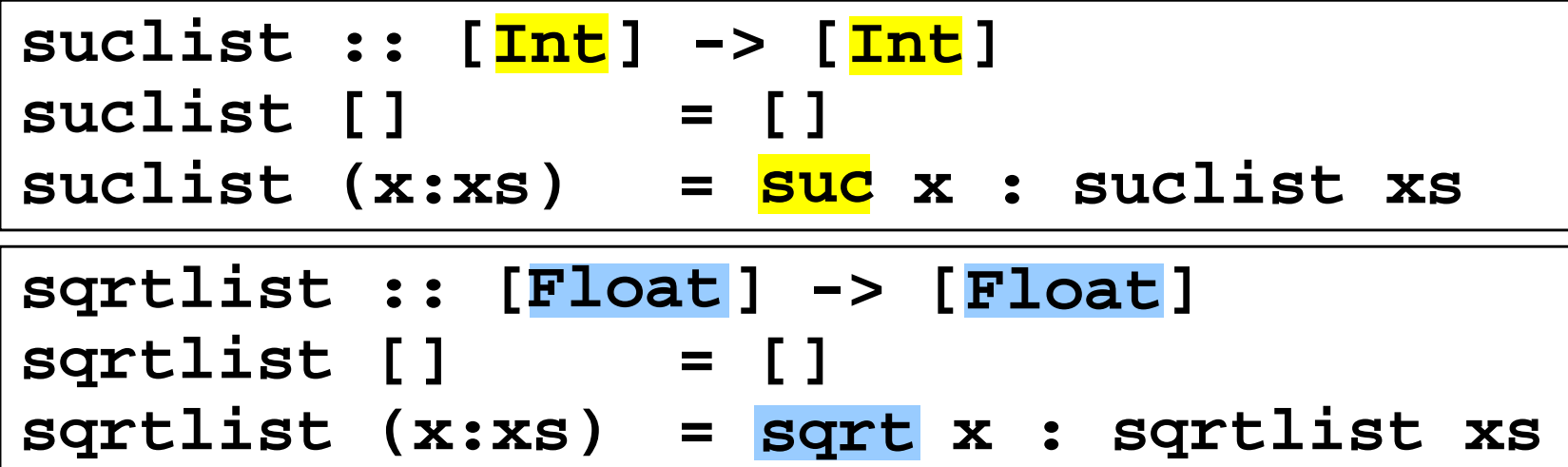

suclist 
$$
[x_1, \ldots, x_n] = [\text{SUC } x_1, \ldots, \text{SUC } x_n]
$$

\nsqrt 2 x\_1, \ldots, x\_n] = [\text{sqrt } x\_1, \ldots, \text{sqrt } x\_n]

\nmap g  $[x_1, \ldots, x_n] = [g[x_1, \ldots, g[x_n]]$ 

$$
\begin{array}{|l|l|l|l|}\n\hline f :: [a] & \rightarrow [b] \\
f [] & = [] \\
f (x:xs) = g x : f xs \text{ map } g (x:xs) = g x : map g xs\n\end{array}
$$

## **Funktionen höherer Ordnung: map**

**suclist :: [Int] -> [Int]suclist [] = []Int Int [ ] [ ]= map Intsuc**

**sqrtlist :: [Float] -> [Float]Float Float[ ] [ ]= map Float Floatsqrtlist [] = []sqrt**

suclist 
$$
[x_1, \ldots, x_n] = [\text{SUC } x_1, \ldots, \text{SUC } x_n]
$$

\nsqrtlist  $[x_1, \ldots, x_n] = [\text{sqrt } x_1, \ldots, \text{sqrt } x_n]$ 

\nmap g  $[x_1, \ldots, x_n] = [\text{sqrt } x_1, \ldots, \text{sqrt } x_n]$ 

$$
\begin{array}{|l|l|l|l|} \hline f :: [a] & \rightarrow [b] \\ f [] & = [] \\ f (x:xs) = g x : f xs \hline \text{map } g (x:xs) = g x : map g xs \hline \end{array}
$$

# **Funktionen höherer Ordnung: filter**

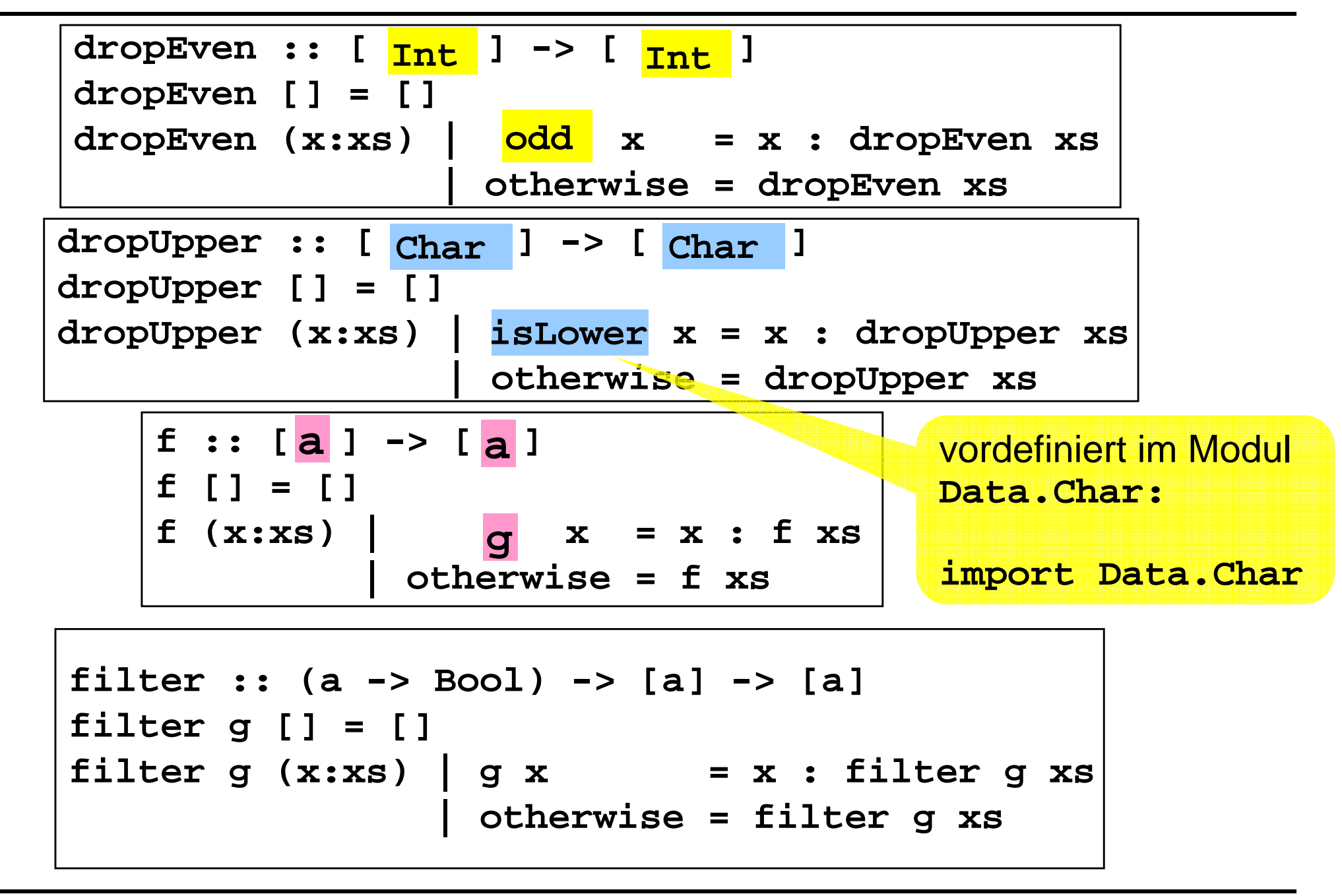

### **Funktionen höherer Ordnung: filter**

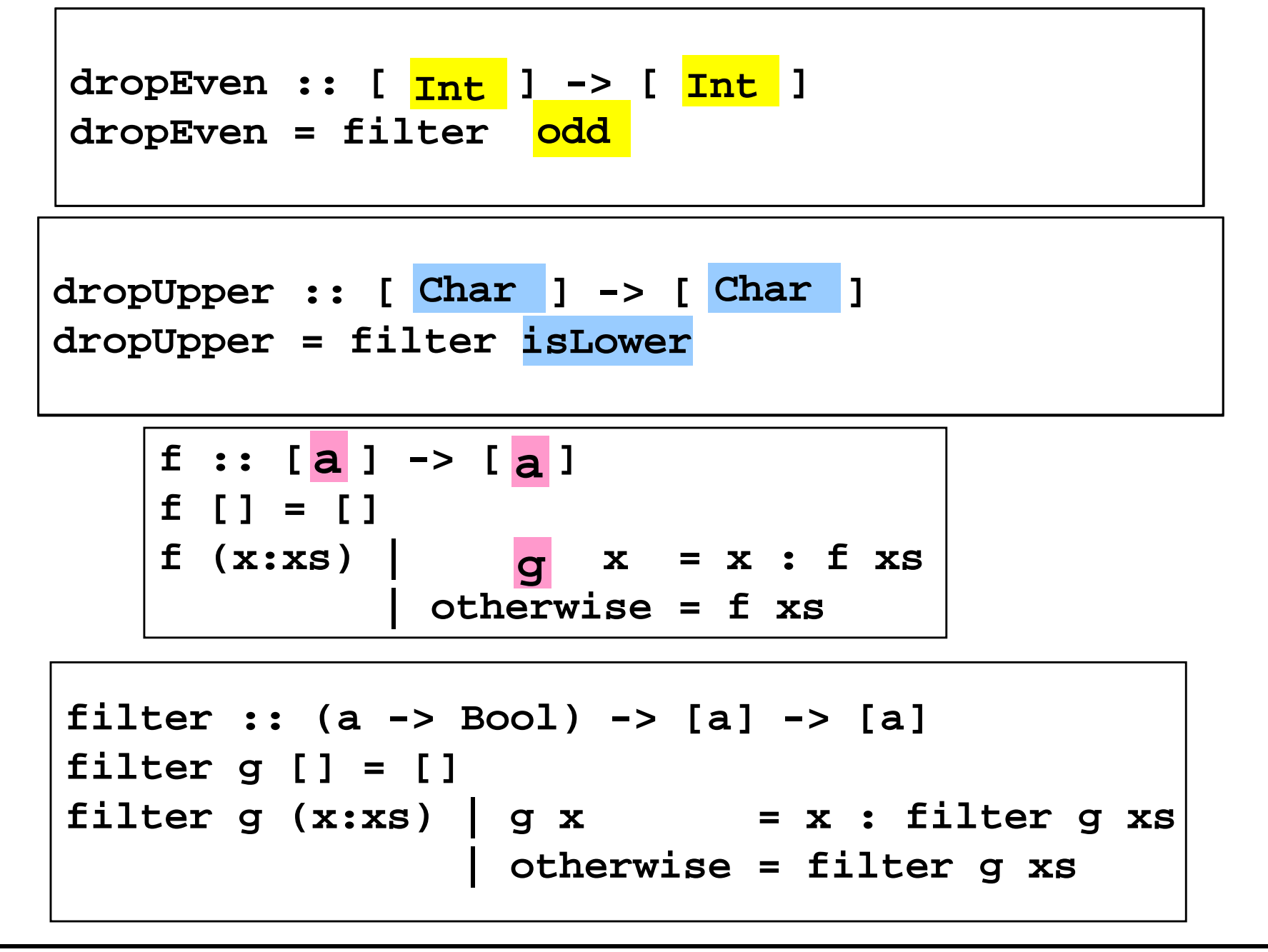

# III. Funktionale Programmierung

- **1. Prinzipien der funktionalen Programmierung**
- **2. Deklarationen**
- **3. Ausdrücke**

- **Service Service 4. Muster (Patterns)**
- **Service Service 5. Typen und Datenstrukturen**

■ 6. Funktionale Programmiertechniken: Unendliche Datenobjekte

# **Unendliche Datenobjekte**

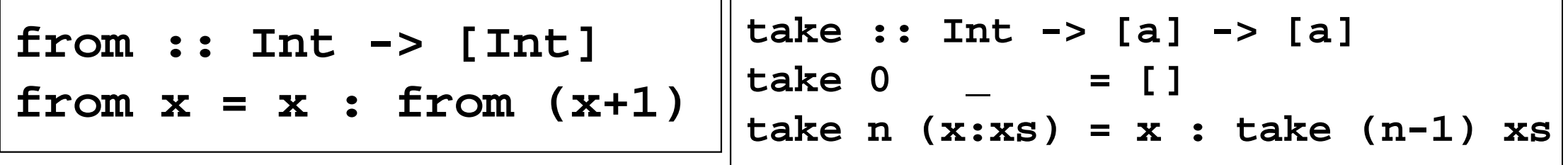

**take 1 (from 5)**

- **= take 1 (5 : from (5+1))**
- **= 5 : take (1-1) (from (5+1))**
- **= 5 : take 0 (from (5+1))**
- **= 5 : []**
- **= [5]**

## **Sieb des Eratosthenes**

- 1. Erstelle Liste aller natürlichen Zahlen ab 2.
- 2. Markiere die erste unmarkierte Zahl in der Liste.
- 3. Streiche alle Vielfachen der letzten markierten Zahl.
- 4. Gehe zurück zu Schritt 2.

```
drop_mult :: Int -> [Int] -> [Int]
drop_mult x xs = filter (\y -> mod y x /= 0) xs
```

```
dropall :: [Int] -> [Int]
dropall (x:xs) = x : dropall (drop_mult x xs)
```

```
primes :: [Int]
primes = dropall (from 2)
```
#### **Sieb des Eratosthenes**

**primes = [2,3,5,7,11,13,17,19,23,29,31,...**

**take 5 primes = [2,3,5,7,11]**

```
drop_mult :: Int -> [Int] -> [Int]
drop_mult x xs = filter (\y -> mod y x /= 0) xs
```

```
dropall :: [Int] -> [Int]
dropall (x:xs) = x : dropall (drop_mult x xs)
```

```
primes :: [Int]
primes = dropall (from 2)
```